Adobe Flash Player 11 Plugin For Google Chrome
>>>CLICK HERE<<<

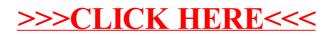